#### **http://matplotlib.sourceforge.net**

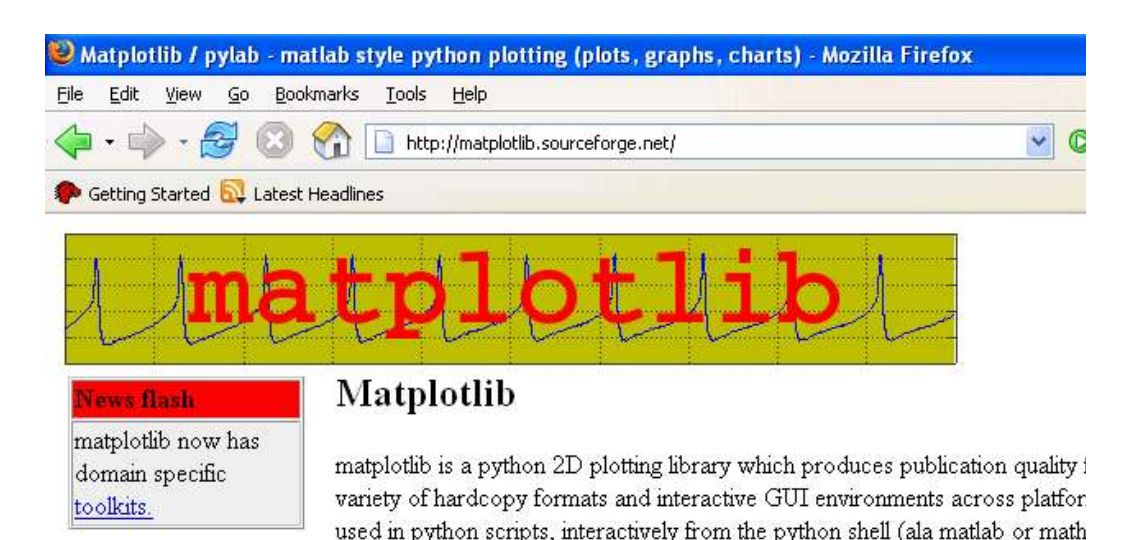

ana liaabka aasoocaa waanashay dhaxaala ahadka ay aashadddad in CIII aankaab

#### **Matplotlib**

- General purpose, matlab-like environment
- Embeddable in 6 GUI toolkits
- 3000 downloads/month
- Co-developed with NASA Jet Propulsion Labs, Hubble STScI, NOAA and others

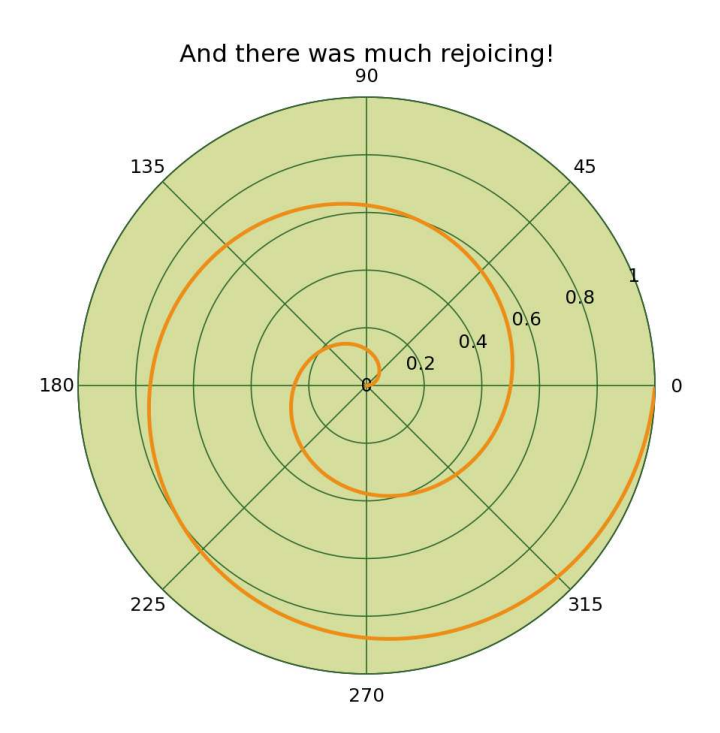

ETOPO Topography - Lambert Conformal Conic

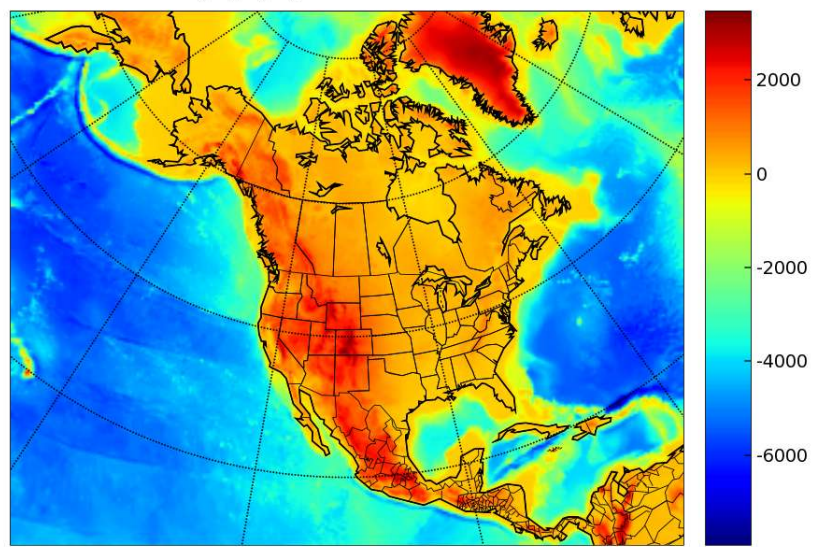

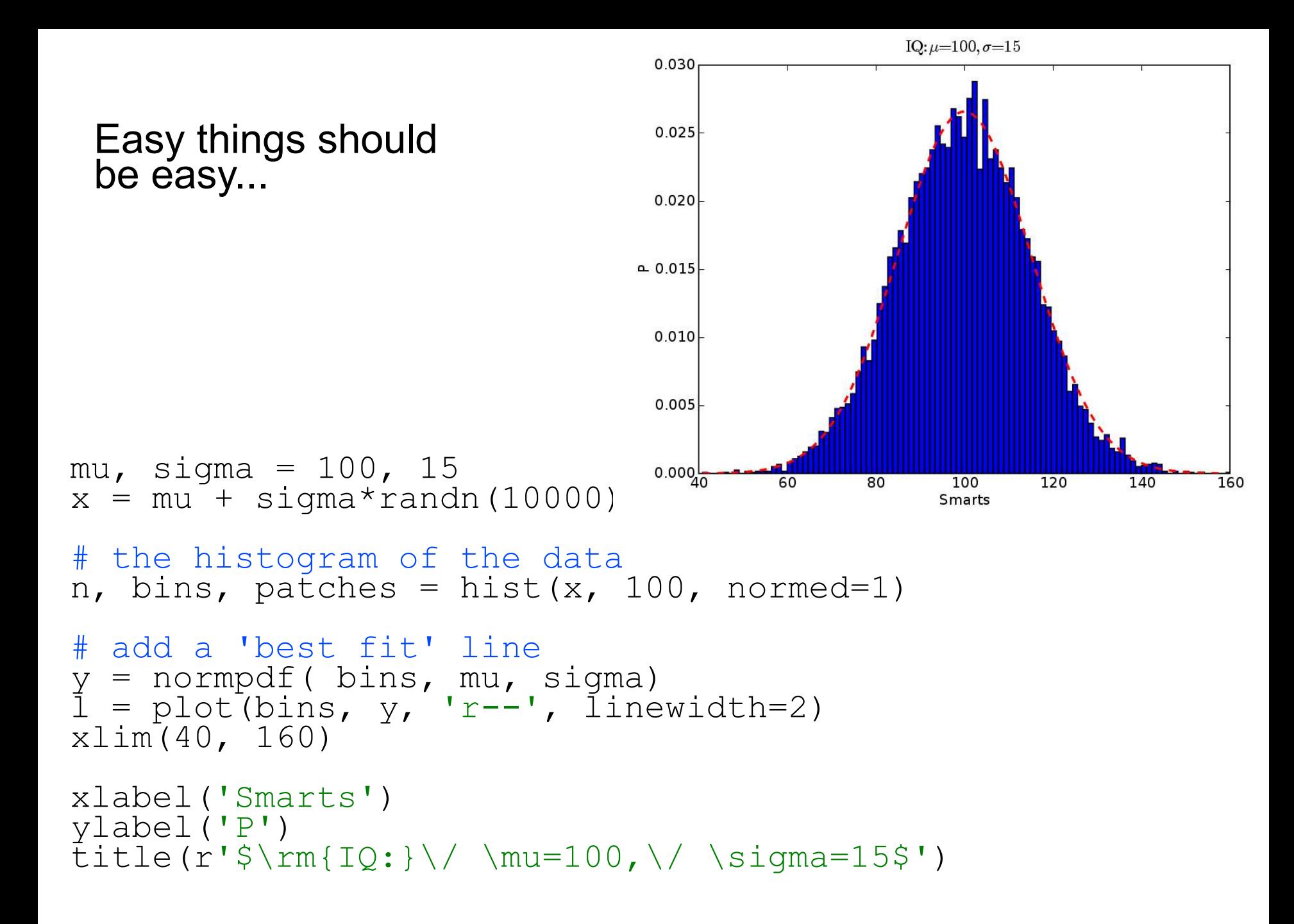

#### Hard things should be possible

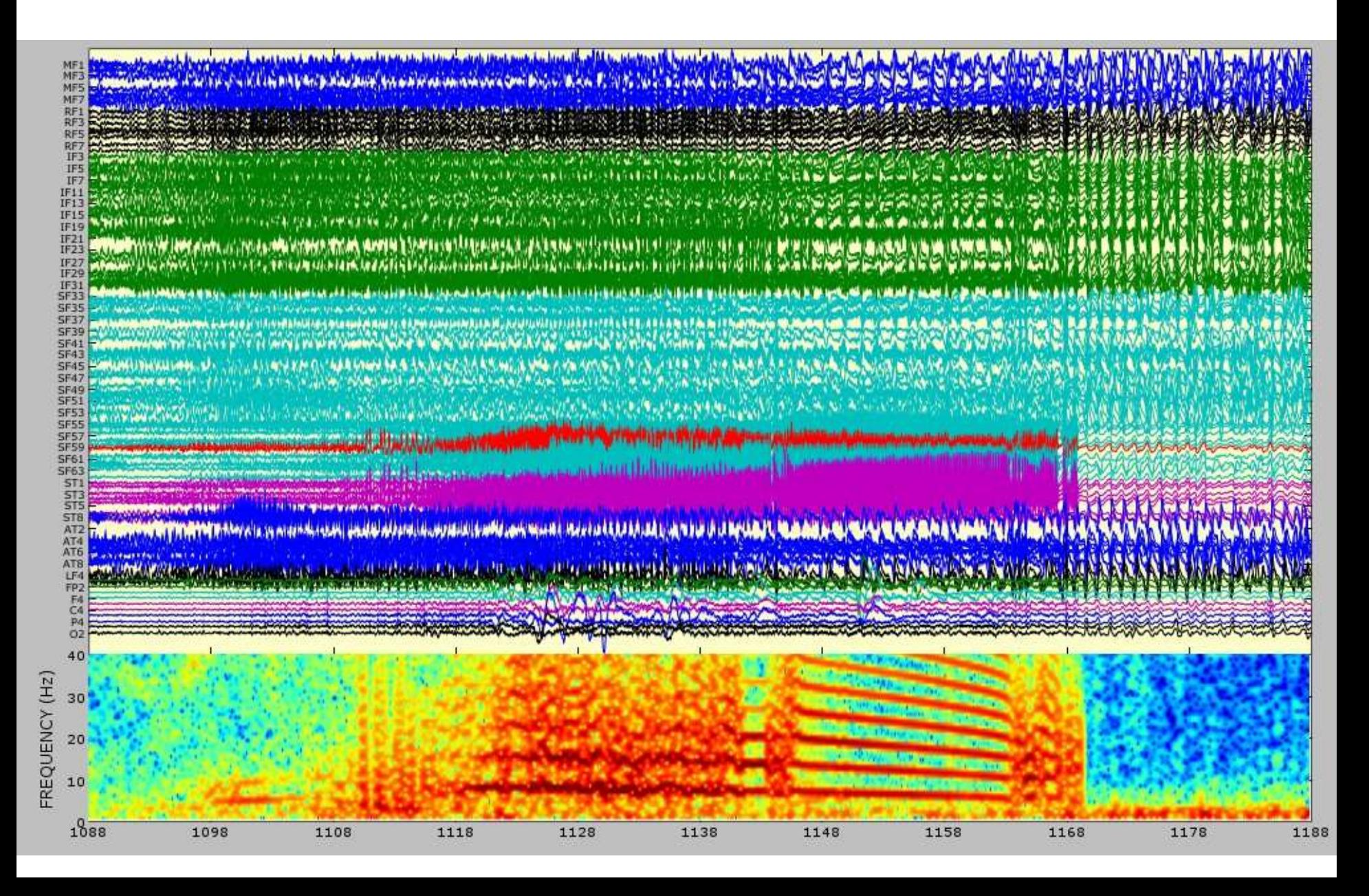

### Overview of features

- Most basic charts supported: psd, hist, plot, scatter, polar, pie, bar, errorbar, images, pseudo-colors, ...
- Full Numeric/numarray compatibility at python and extension code layer.
- Matlab compatible "pylab" interface and object oriented API
- Embeddable in 6 GUI toolkits: Tk, Qt, GTK, WX, Cocoa, FLTK
- GUI neutral event handling, drawing, and widgets
- Mathematical expressions with self-contained parser/layout engine or TeX/LaTeX integration
- Interactive support from ipython
- Raster and Vector outputs (PNG, SVG, PS, ...)
- WC3 compliant cross platform font management, unicode support
- Antialiasing, alpha transparency
- Active developer community / mailing lists

matplotlib screenshot Hubble Space **Telescope** (courtesy of STScI)

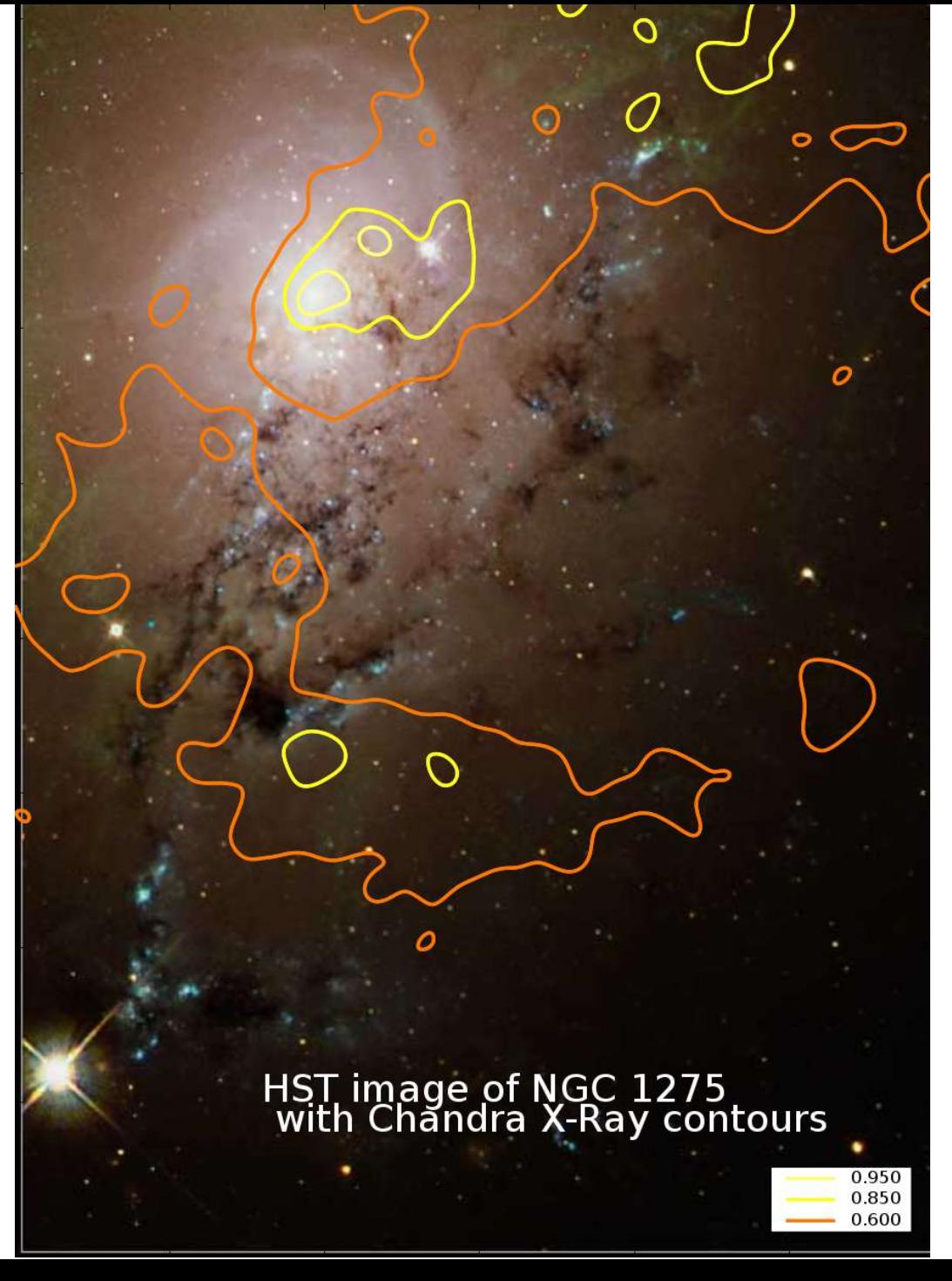

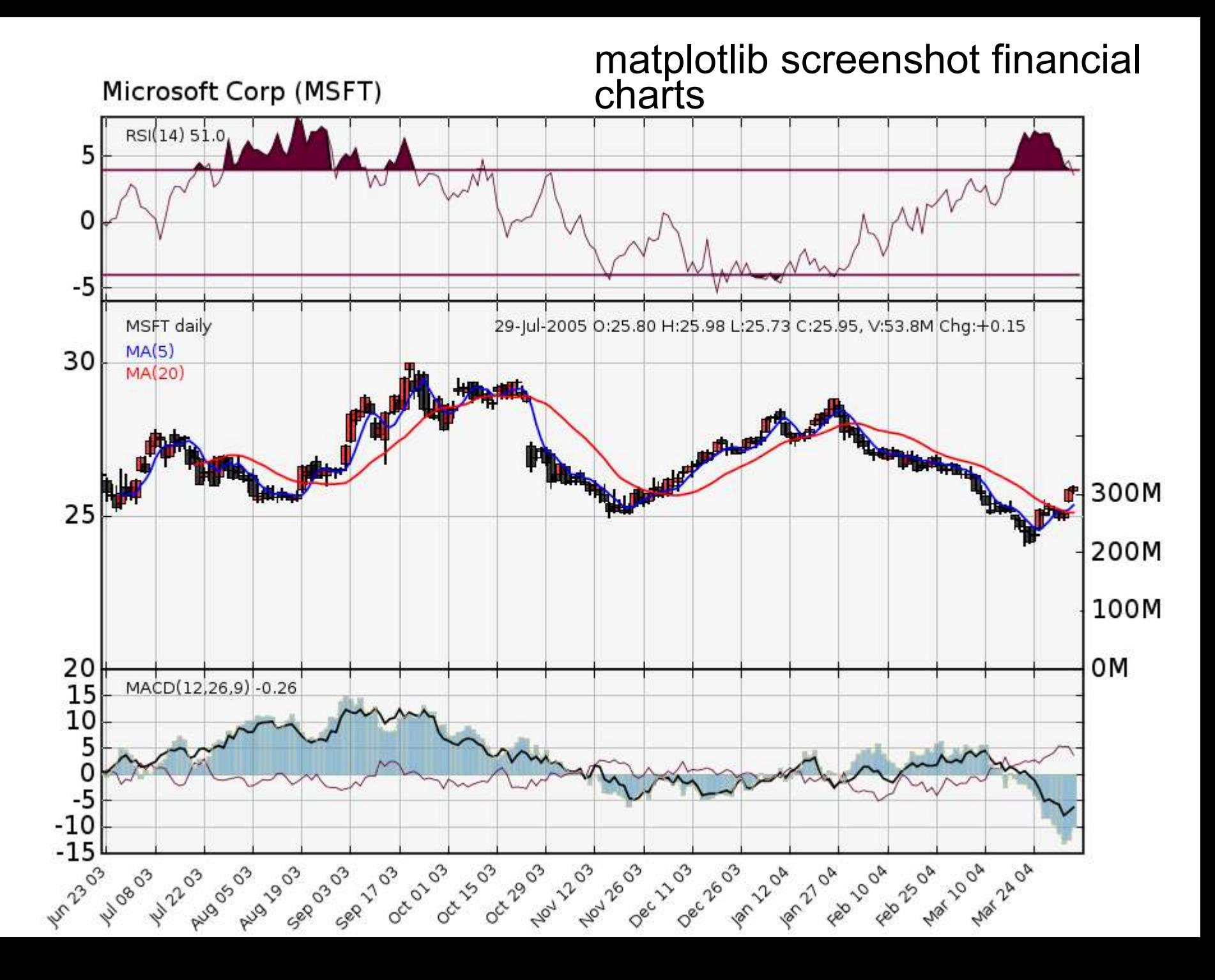

#### tex =  $r'\$ \cal{R}\prod\_{i=\alpha\_{i+1}}^\infty a\_I … \rm{sin}(2 \pi f x\_i)\$' text(1, 1.6, tex, fontsize=30)

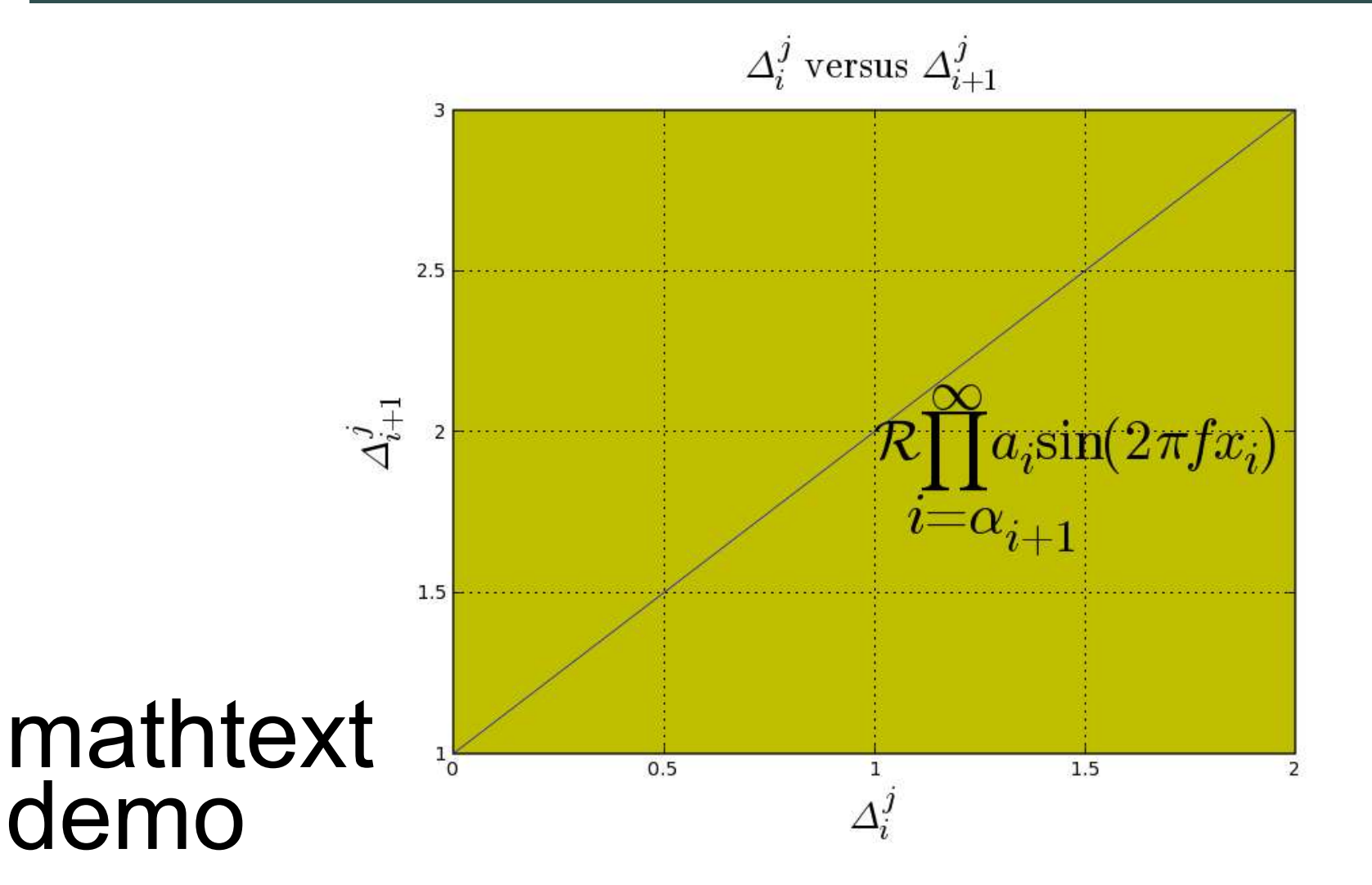

demo

## Off the beaten path: The Matplotlib OO interface

### Matplotlib API: Artist containment

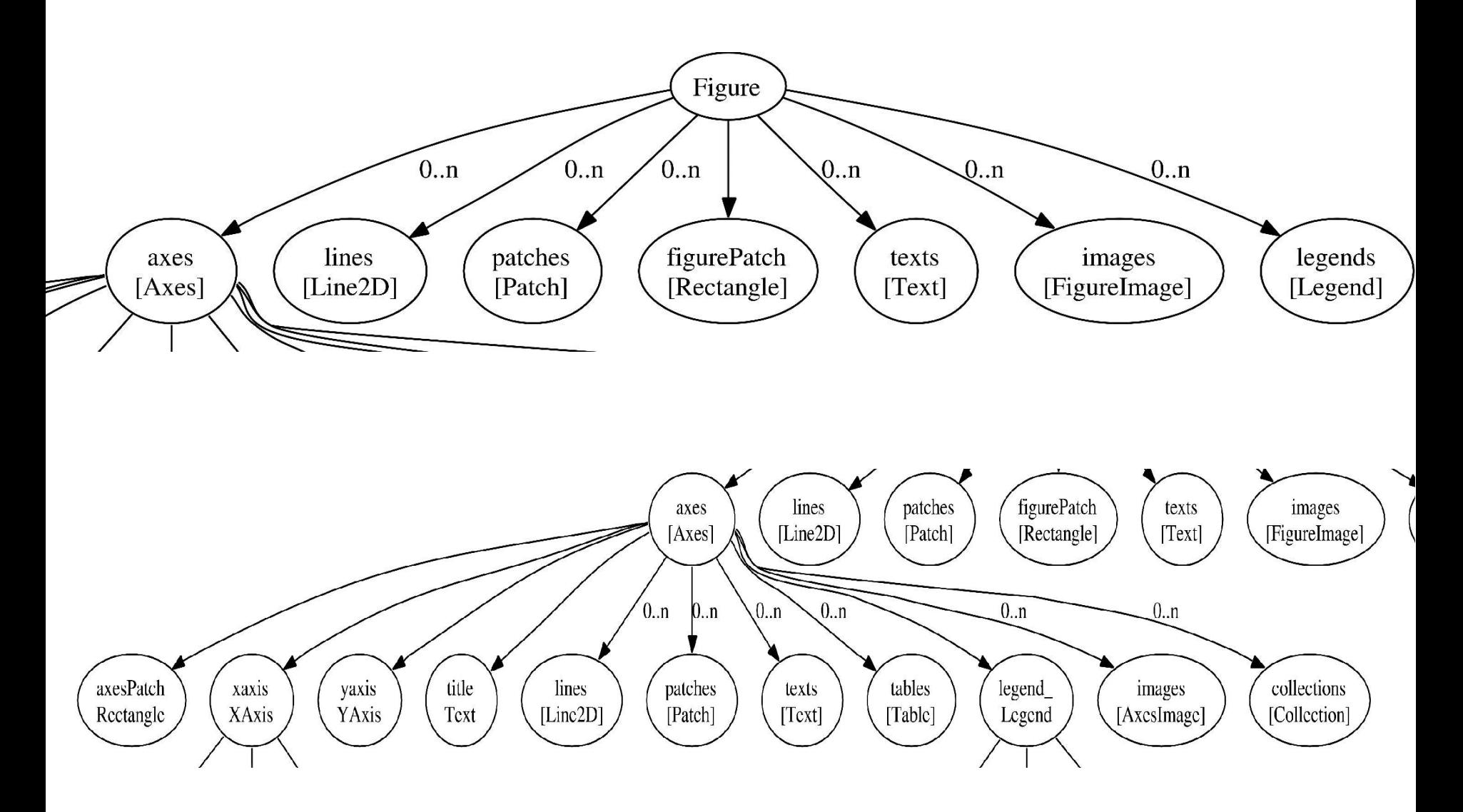

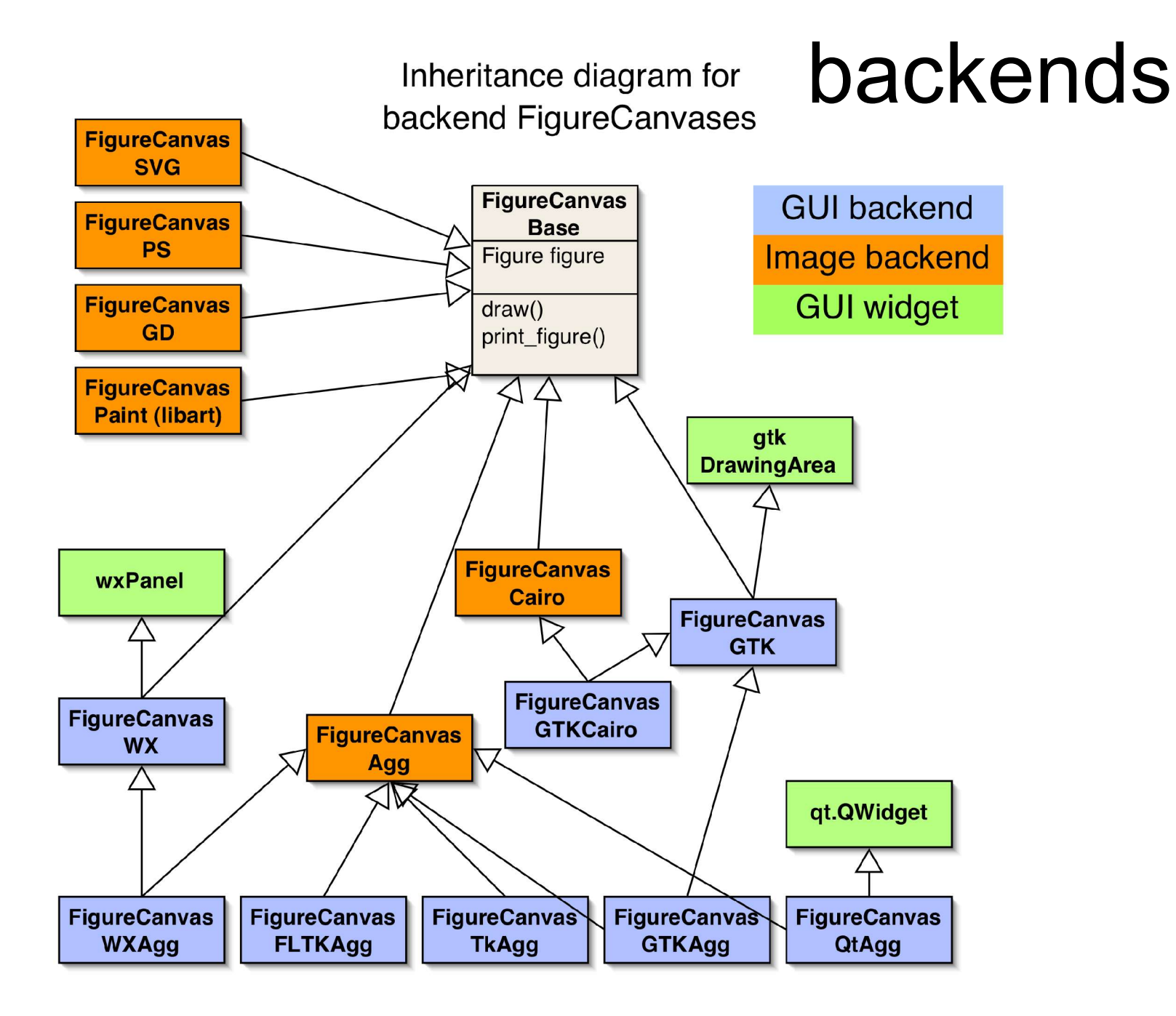

#### Matplotlib API: Embedding in a GUI

```
import gtk
```

```
win = gtk.Window()win.connect("destroy"
, lambda x: gtk.main_quit())
win.set default size(400,300)
win.set<sup>-title("Embedding in GTK")</sup>
vbox = qtk.VBox()win.add(vbox)
fig = Figure(figsize=(5, 4), dpi=100)
ax = fig.add subject(111)t = \text{arange}(0.0, 3.0, 0.01)s = sin(2*pi*t)ax.plot(t,s)
canvas = FigureCanvas(fig) # a gtk.DrawingArea
vbox.pack_start(canvas)
toolbar = NavigationToolbar(canvas, win)
vbox.pack_start(toolbar, False, False)
win.show all()
qtk.main()
```
## Event handling and **GUI neutrality**

## Contouring and basemap

### **Plotting data on maps with Matplotlib: the Basemap toolkit**

### *What it is:*

• An add-on for matplotlib that makes it easy to plot data on map projections (with an emphasis on the geosciences).

## *What it isn't:*

• A fully featured GIS toolkit.

## **Example**

- **>>> # import toolkit**
- **>>> from matplotlib.toolkits.basemap import Basemap**
- **>>> # create a class instance. This sets up**
- **>>> # a coordinate system for a given map projection**
- **>>> # and converts boundary data (coastlines, rivers,**
- **>>> # states and countries) to that coord. System.**

**>>> m = Basemap(projection= 'ortho' ,\**

$$
lat_0=50,lon_0=-100, resolution='1')
$$

**>>> """**

- **\* 17 map projections supported (via Proj4 lib)**
- **\* Resolution keyword specifies boundary dataset to use ('c' crude is crudest, 'h' is most detailed). \* \_\_call\_\_ converts to/from projection coords.""" >>> print m(-118,34) # lon,lat for Pasadena. >> (4738832.3099009357, 4812941.9920444777) >>> print m(4738832.31,4812941.99,inverse=True) >> (-117.99999999482151, 33.99999998152694)**

- **>>> import pylab as P**
- **>>> # set up square figure, add axes (without frame)**
- **>>> fig=P.figure(figsize=(8,8))**
- **>>> fig.add\_axes([0.05,0.05,0.9,0.9],frameon=False)**
- **>>> m.drawcoastlines() # draw coastlines**
- **>>> m.drawcountries() # draw country boundaries**
- **>>> # fill continents.**
- **>>> m.fillcontinents(\**
- **>>> color='coral')**
- **>>> m.drawmapboundary()**

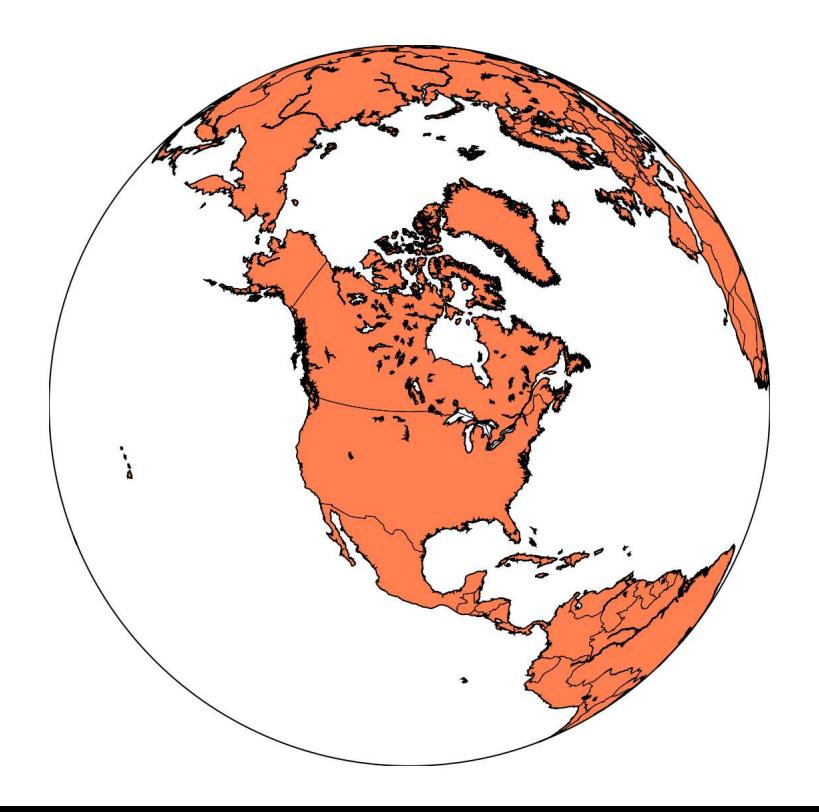

- **>>> # Plot labelled dot at Pasadena.**
- $>>$  **x**,  $y = \text{map}(-118, 34)$
- **>>> m.plot([x],[y], 'bo')**
- **>>> P.text(x+50000,\**

**y+50000, 'SciPy 2005'**

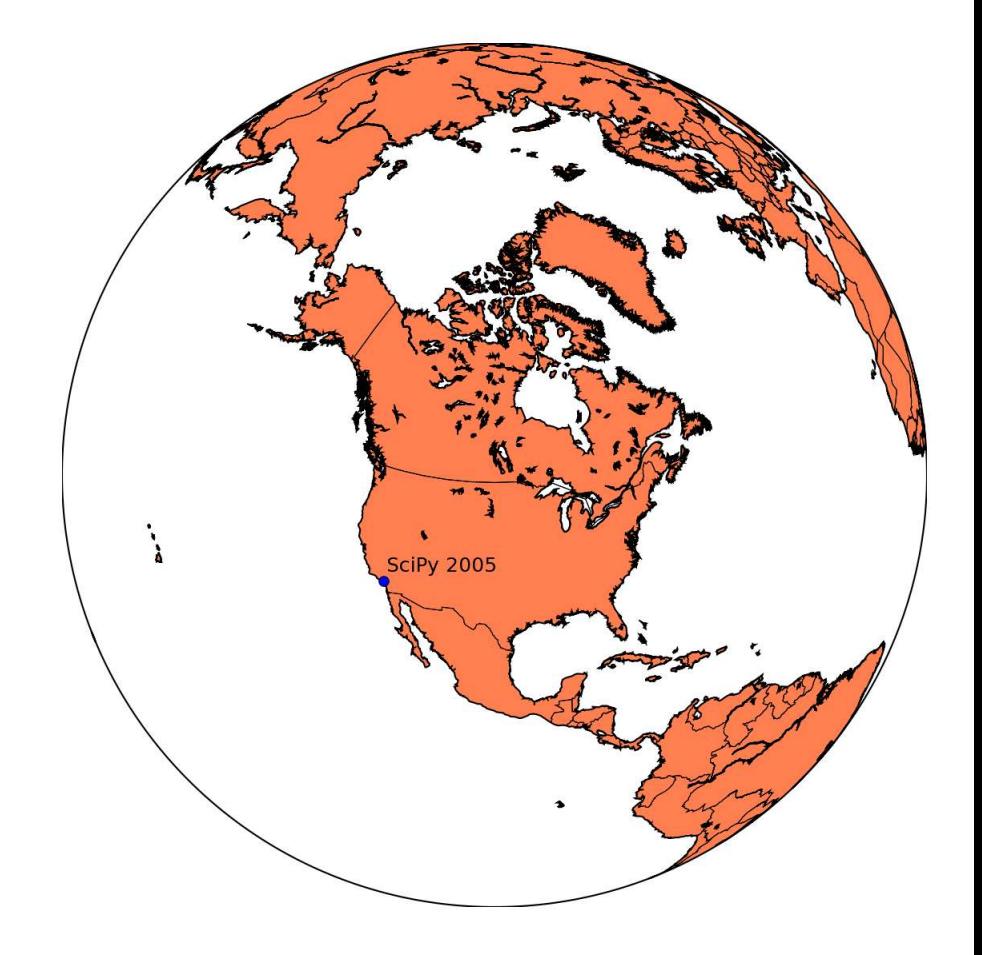

- **>>> # contour some fake data on a**
- **>>> # regular lat/lon grid over the map.**
- $>> x$ ,  $y = m(\text{lons}, \text{lats})$
- **>>> levs, colls = \**

**map.contour(x,y,fakedata,\**

**15,linewidths=1.5)**

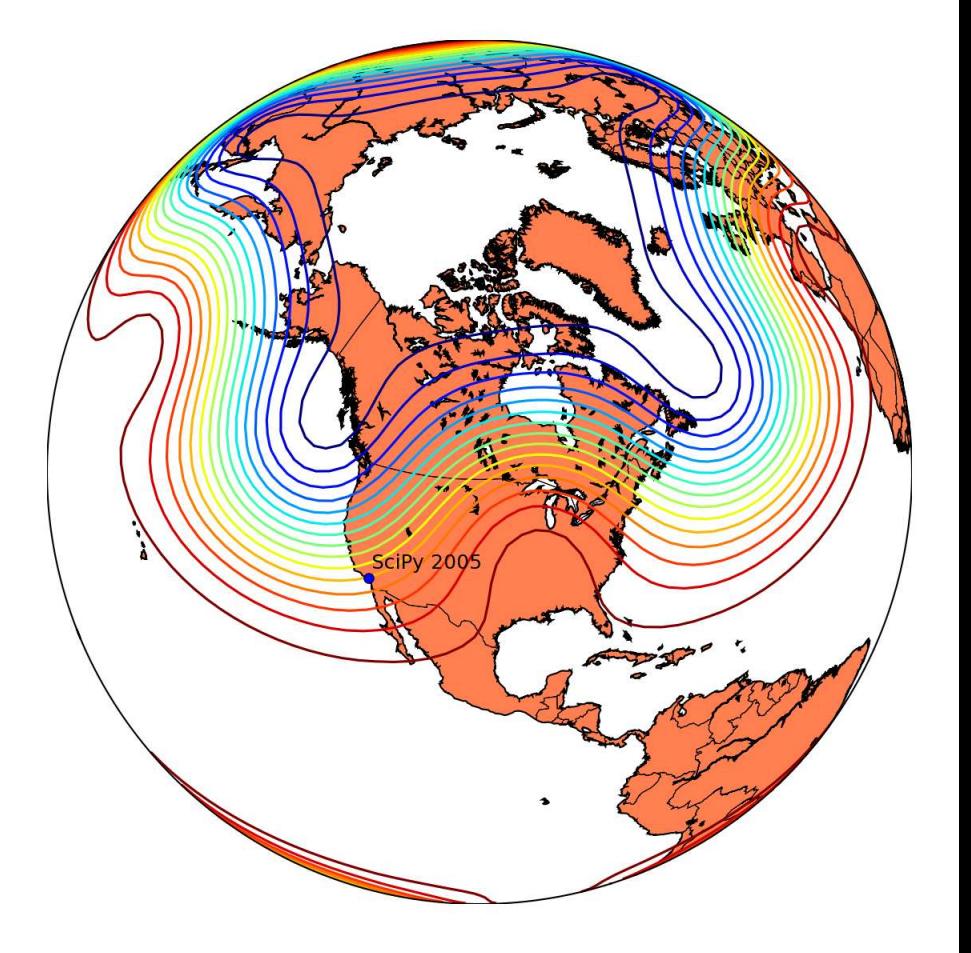

**>>> # or even some real data (ETOPO bathymetry)**

**>>> levs, colls = \**

**map.contour(x,y,etopo20,20,cm=P.cm.jet,colors=None)**

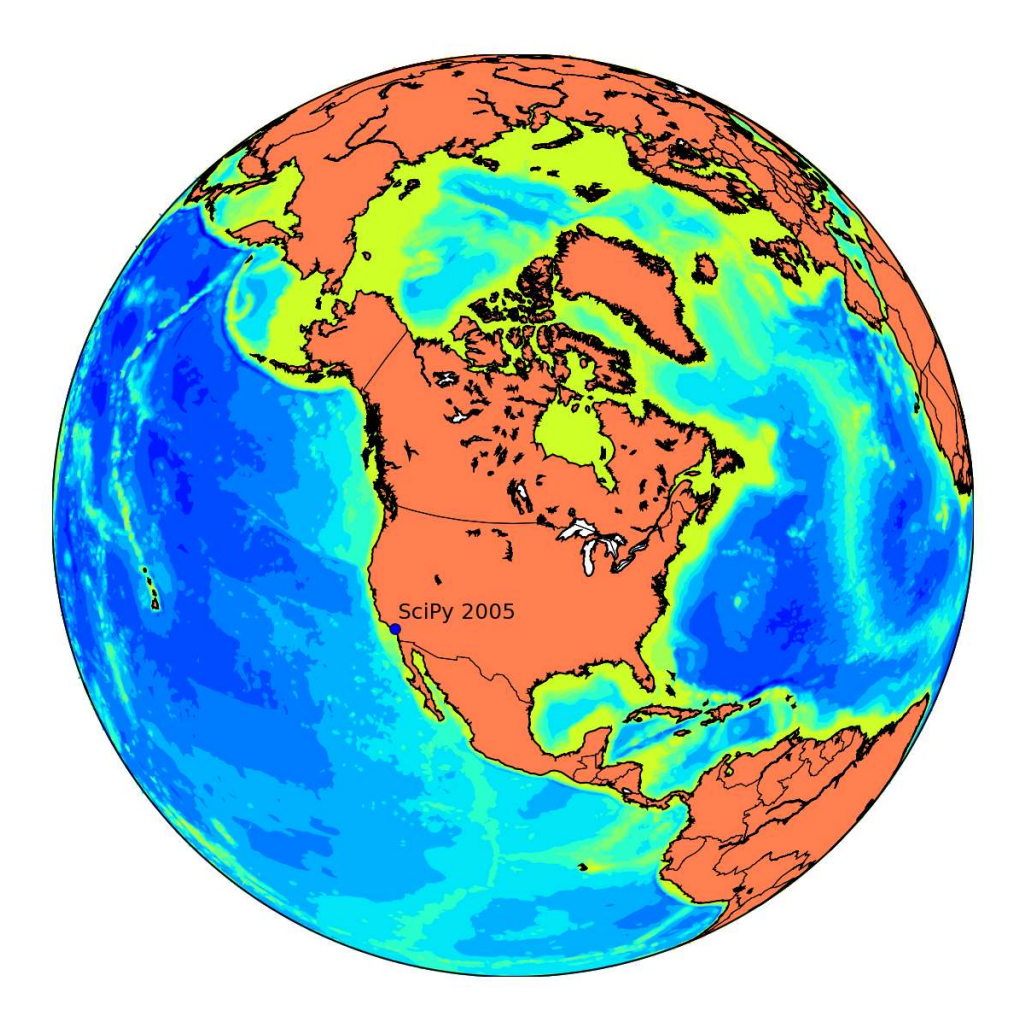

matplotlib screenshot basemap toolkit (courtesy of NOAA)

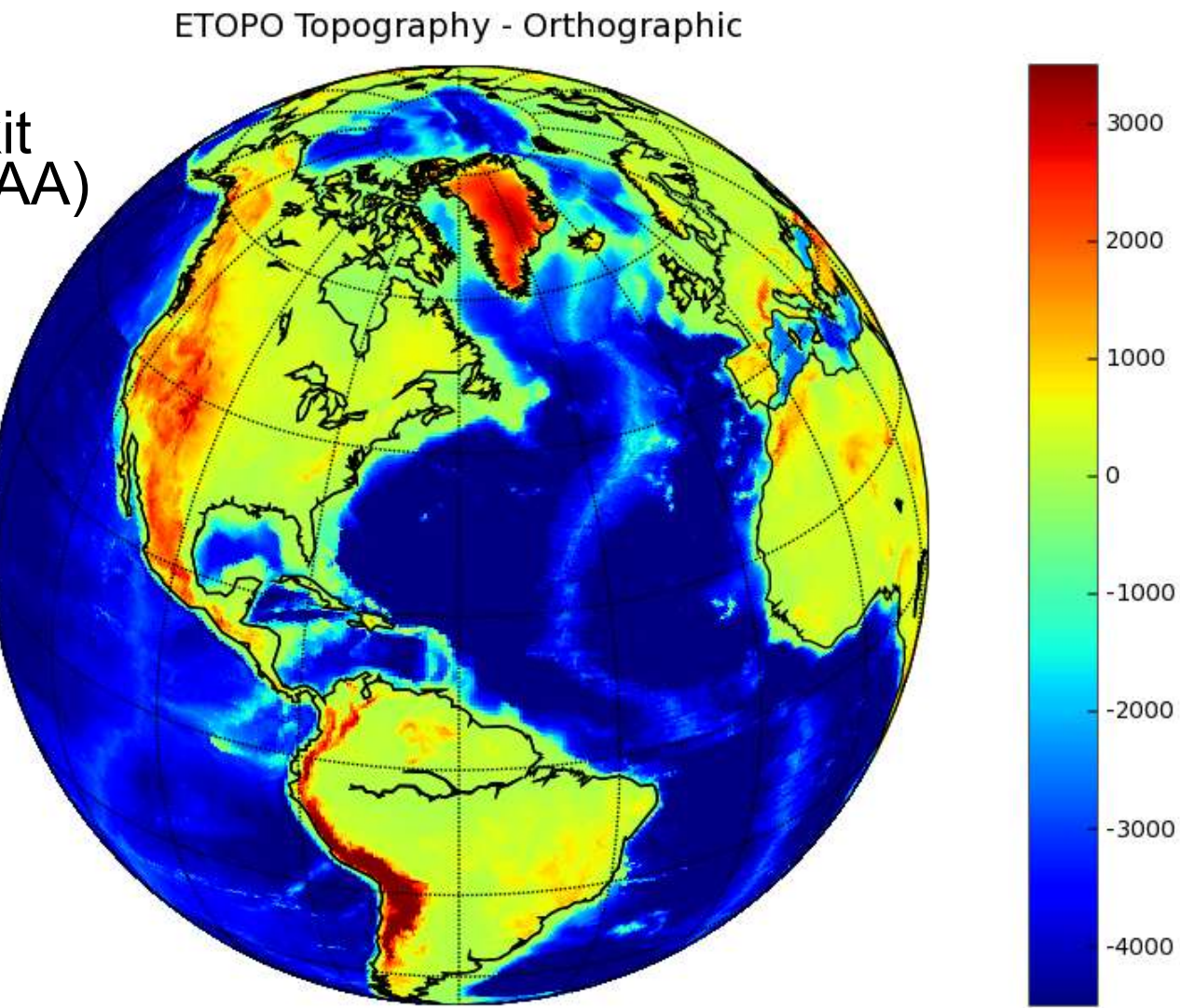

# **Other Useful features**

- Class instance can be pickled an re-used (good when creating lots of plots with the same map using high resolution boundaries).
- Can import and plot vecator geospatial data in ESRI shapefile format (using Bernhard Herzog's pyshapelib, which is included).
- Raster geospatial data can be plotted with the help of gdal module (*http://gdal.maptools.org*).

- $-$  Can handle non-spherical ellipsoids.
- Can compute distances over the earth's surface using geodetic formulas.

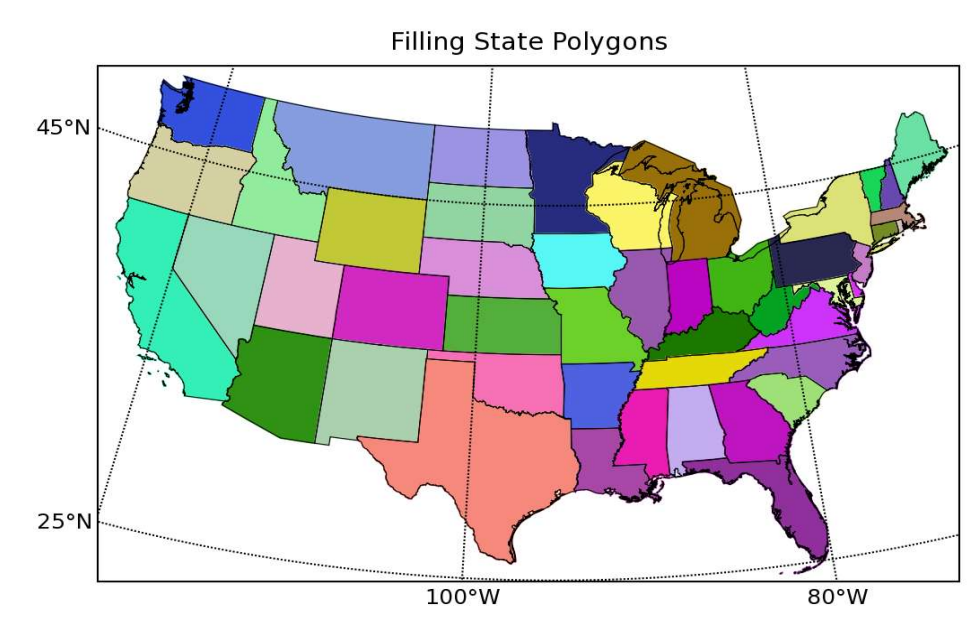

### Animation : how to make it easy and how to make it faster

#### The animation pipeline

Draw a background and copy it into a buffer

Create some objects you want to animate

while 1:

restore the background

update the data and properties of your animated objects

redraw the portion of your screen where something has changed

# 3D

#### VTK->matplotlib http://sda.iu.edu/matplot.html

mesh using VTK

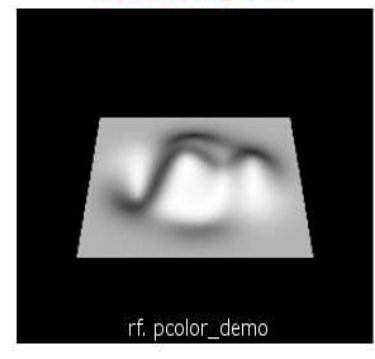

plot3 using VTK

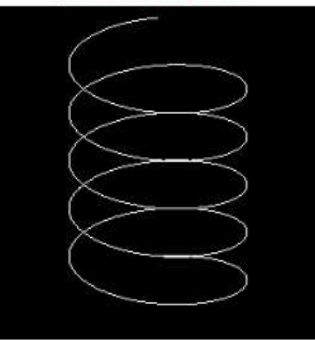

mesh colored using VTK

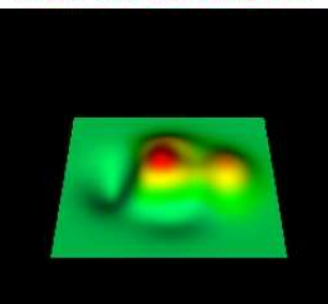

rf. pcolor\_demo

#### Matplotlib->VTK (see matplotlib wiki)

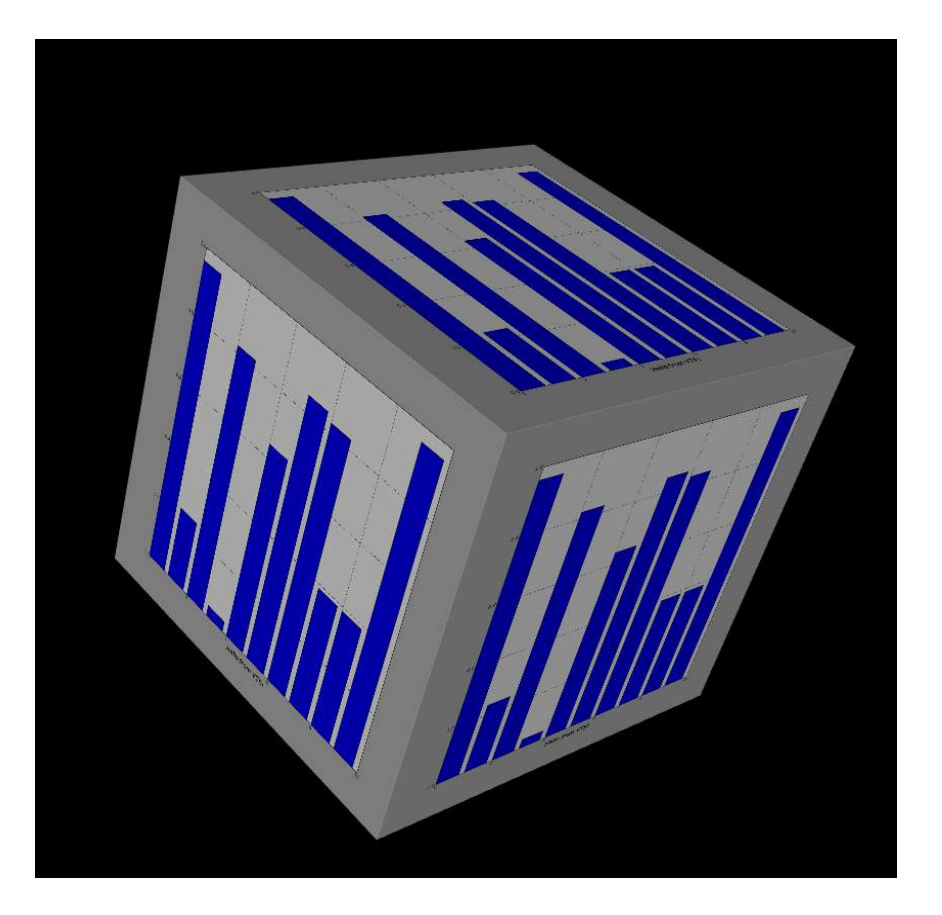